# **DS Tutorial**

### <span id="page-0-0"></span>Norina Grosch, Sebastian Reichmann

BUW

14. Januar 2020

Norina Grosch, Sebastian Reichmann [Diskrete Strukturen - Tutorial](#page-26-0) 14. Januar 2020

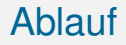

1 [Organisatorisches](#page-2-0)

2 [Stoffwiederholung](#page-4-0)

# <span id="page-2-0"></span>Section 1

# **[Organisatorisches](#page-2-0)**

## **Organisatorisches**

- Letztes Tutoriat, nächste Woche ist Übung
- Feedback/ Kritik ist immernoch willkommen, auch wenn es erst dem nächsten Jahrgang hilft, oder euch im 4. Semester

# <span id="page-4-0"></span>Section 2

# [Stoffwiederholung](#page-4-0)

Norina Grosch, Sebastian Reichmann [Diskrete Strukturen - Tutorial](#page-0-0) 14. Januar 2020

# Grundlagen Kombinatorik

Wie viele mögliche Ergebnisse gibt es bei einem Experiment? Urnen-Experminet mit n Kugeln und man zieht k mal.

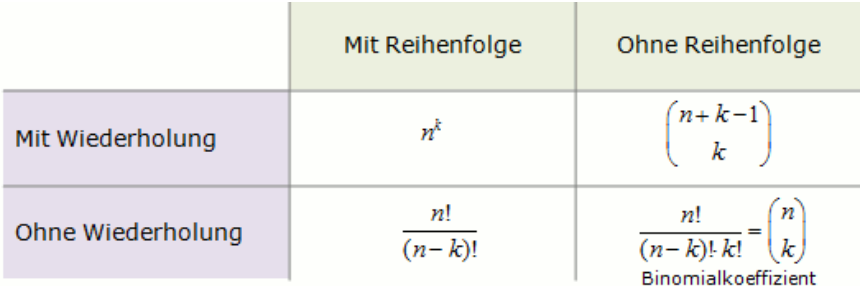

<http://www.mathe-lerntipps.de/wahrscheinlichkeitsrechnung/urnenmodell.html>

# Laplace/ Gleichverteilung

Gleichverteilung: Alle Elementarereignisse *x* sind gleich wahrscheinlich.

$$
\forall x \text{ in } \Omega : Pr[x] = \frac{1}{|\Omega|}
$$

Zufalliges Ziehen einer Karte aus einem Kartenspiel mit 32 Karten: ¨  $\Omega = \{$  "Herz 7", "Karo 7", "Pik 7", "Kreuz 7" ...}  $|\Omega| = 32$  $\mathsf{Pr}[\text{"Herz 7"}] = \frac{1}{|\Omega|} = \frac{1}{32}$ 32 *Pr*["Herz 7", "Karo 7"] =  $\frac{1}{32} + \frac{1}{32} = \frac{1}{16}$ 16

# Ubungsaufgaben

- Ihr werft 3 mal einen 8-seitigen Würfel. Wie viele unterschiedliche Reihenfolgen können herauskommen?
- Ihr werft 3 8-seitige Würfel und sortiert die Ergebnisse der Größe nach. Wie viele unterschiedliche Ergebnisse können herauskommen?
- Ihr werft 2 mal einen 8-seitigen Würfel. Wie viele unterschiedliche Summen können auftreten?
- Ihr habt 3 gelbe und 2 rote Gummibärchen. Wieviele Möglichkeiten gibt es sie anzuordnen (Zwischen Gummibärchen der gleichen Farbe wird nicht unterschieden).
- Ihr habt ein Dominospiel mit 16 unterschiedlichen Steinen. Es gibt 371 verschiedene valide Reihenfolgen in denen man die Steine aneinander legen kann. Wie hoch ist die Wahrscheinlichkeit, dass ihr eine valide Reihenfolge legen könnt, wenn ihr jeden Stein einzeln und zufällig zieht?

# Bedingte Wahrscheinlichkeit

Bedingte Wahrscheinlichkeit

$$
Pr[A|B] = \frac{Pr[A \cap B]}{Pr[B]}
$$

*Pr*[*A*|*B*] = Wahrscheinlichkeit, dass das Ereignis A unter der Bedingung B eintritt.

Multiplikationssatz für Wahrscheinlichkeiten

$$
Pr[A \cap B] = Pr[B] \cdot Pr[A|B]
$$
 (2)

Mit  $Pr[B] > 0$ 

(1)

## Bayes Theorem

#### Bayes Theorem

$$
Pr[A|B] = \frac{Pr[A] \cdot Pr[B|A]}{Pr[B]}
$$
(3)  
Wenn A und B unabhängig, dann:  $Pr[A|B] = Pr[A]$  (5)

Unter der Bedingung, dass *Pr*[*A*] > 0 < *Pr*[*B*]

Norina Grosch, Sebastian Reichmann [Diskrete Strukturen - Tutorial](#page-0-0) 14. Januar 2020

# Statistischer Test

- Gegeben sei Test auf eine beliebige Krankheit. Positiv heisst "krank"
- Es seien 0.1% aller Menschen an dieser Krankheit erkrankt.
- False-Negative Rate: 0.2%
- False-Positive Rate: 0.3%
- M lässt sich testen und erhät das ergebnis "krank".

Mit welcher Wahrscheinlichkeit ist M wirklich krank?

### Geburtstagsparadoxon

Die Wahrscheinlichkeit *pn*, dass wir n unterschiedliche Kugeln aus k Kugeln ziehen (mit zurücklegen) beträgt

$$
p_n = \prod_{i \in \{1, ..., n-1\}} \frac{k - i}{k} \tag{6}
$$

## Geburtstagsparadoxon

Die Wahrscheinlichkeit *pn*, dass wir n unterschiedliche Kugeln aus k Kugeln ziehen (mit zurücklegen) beträgt

$$
p_n = \prod_{i \in \{1, ..., n-1\}} \frac{k - i}{k} \tag{6}
$$

Bei einem hohen k (vielen Kugeln) erwarten wir, dass wir im Schnitt nach:

$$
n = \sqrt{\frac{\pi}{2}} \cdot \sqrt{k} \tag{7}
$$

Ziehungen eine Kugel doppelt gezogen haben (Kollision)

# Geburtstagsparadoxon

Die Wahrscheinlichkeit *pn*, dass wir n unterschiedliche Kugeln aus k Kugeln ziehen (mit zurücklegen) beträgt

$$
p_n = \prod_{i \in \{1, ..., n-1\}} \frac{k - i}{k} \tag{6}
$$

Bei einem hohen k (vielen Kugeln) erwarten wir, dass wir im Schnitt nach:

$$
n = \sqrt{\frac{\pi}{2}} \cdot \sqrt{k} \tag{7}
$$

Ziehungen eine Kugel doppelt gezogen haben (Kollision)

Für 
$$
n = c \cdot \sqrt{\frac{\pi}{2}} \cdot \sqrt{k}
$$
erwarten wir  $c^2$  Kollisionen.

## Page-Rank

Ziel: Suchergebnisse einer Anfrage nach Relevanz sortiert anzeigen

Wahrscheinlichkeit für den Besuch einer der *n* Nachbarknoten eines Knoten ist 1/*n*.

Das heißt, man kann für jeden Knoten v eine Gleichung aufstellen, die die Summe der Wahrscheinlichkeiten von einem Nachbarknoten zu *v* zu gelangen ist.

Löst man das Gleichungssystem für alle  $v \in V$ , bekommt man für jeden Knoten die Häufigkeit der Besuche.

Google löst aber die Gleichungssysteme nur mit einer Näherung, da die genauen Ergebnisse viel zu lange Berechnungszeiten haben.

# Page-Rank

Problem in der Realitat: Sackgassen bei Websiten ¨

Lösung:

Es wird eine Wahrscheinlichkeit *p* eingeführt, die angibt wie wahrscheinlich man zu einer anderen zufälligen Seite springt. Bei einem Ausgangsgrad von *n* ist die Formel für das LGS nun die Summe von (1 − *p*) · (1/*n*)

Sackgassen haben einen Ausgangsgrad von Null, dann springt man zu einer zufälligen Seite.

### Fragen?

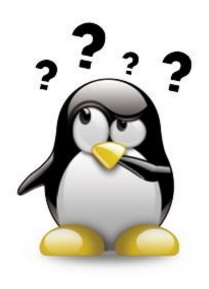

[https://pbs.twimg.com/profile\\_images/472920133414158336/8MqCNSsC.jpeg](https://pbs.twimg.com/profile_images/472920133414158336/8MqCNSsC.jpeg)

### Euler Kreis

#### Kreise in Graphen

Ein Kreis in einem Graphen  $G(V, E)$  ist ein Weg der Länge  $n \geq 1$  von einem Knoten *v* ∈ *V* zu *v*, der jede Kante maximal ein mal benutzt.

## Euler Kreis

#### Kreise in Graphen

Ein Kreis in einem Graphen  $G(V, E)$  ist ein Weg der Länge  $n > 1$  von einem Knoten *v* ∈ *V* zu *v*, der jede Kante maximal ein mal benutzt.

#### **Eulerkreis**

Ein Kreis heißt Eulerkreis, wenn *n* = |*E*|, also jede Kante genau ein mal durchlaufen wird.

Ein zusammenhangender Graph besitzt einen Eulerkreis, wenn jeder ¨ Knoten von geradem Grad ist.

# **Hamiltonkreis**

#### **Hamiltonkreis**

### Ein Kreis von *v* nach *v* heißt Hamiltonkreis, wenn jeder Knoten *w* ∈ *V*\{*v*} ein mal benutzt wird.

# **Hamiltonkreis**

#### **Hamiltonkreis**

Ein Kreis von *v* nach *v* heißt Hamiltonkreis, wenn jeder Knoten  $w \in V \setminus \{v\}$  ein mal benutzt wird.

Gibt es einen Hamiltonkreis in einem Graphen *G*? NP-hartes Problem, es gibt also kein Polynom *p* vom Grad *k* ∈ N, das bei einer Eingabe der Länge *n* mit  $p(n)$  für einen Algorithmus A die maximale Laufzeit voraussagen kann.

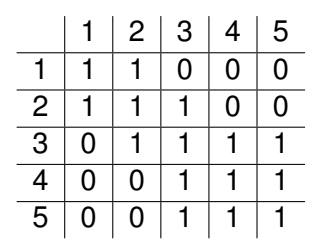

Startknoten: 2  $B = [0, 1, 0, 0, 0]$ Knotenliste =  $\{\}$ 

Norina Grosch, Sebastian Reichmann [Diskrete Strukturen - Tutorial](#page-0-0) 14. Januar 2020

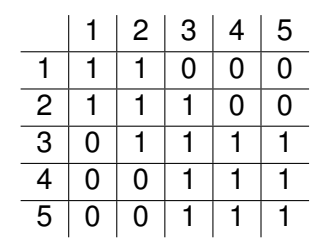

Startknoten: 2  $B = [0, 1, 0, 0, 0]$ Knotenliste =  $\{\}$ 

 $\{1, 3\}$ : 1, 2→1, B[1,1,0,0,0]

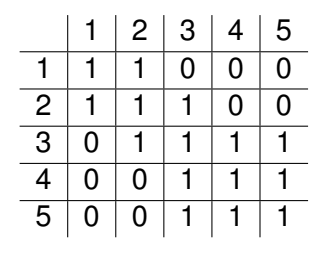

Startknoten: 2  $B = [0, 1, 0, 0, 0]$ Knotenliste =  $\{\}$ 

 $\{1, 3\}$ : 1, 2→1, B[1,1,0,0,0]  $\{3, \{4, 5\}\}$ : 3, 2→3, B[1,1,1,0,0]

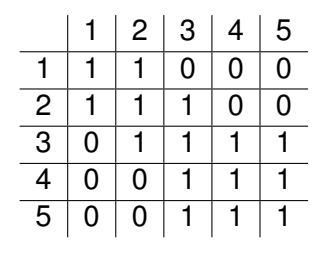

Startknoten: 2  $B = [0, 1, 0, 0, 0]$ Knotenliste =  $\{\}$ 

 $\{1, 3\}$ : 1, 2→1, B[1,1,0,0,0]  $\{3, \{4, 5\}\}$ : 3, 2→3, B[1,1,1,0,0]  $\{4, 5, 5\}$ : 4, 3→4, B[1,1,1,1,0]

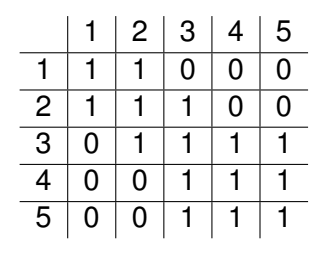

Startknoten: 2  $B = [0, 1, 0, 0, 0]$ Knotenliste =  $\{\}$ 

 $\{1, 3\}$ : 1, 2→1, B[1,1,0,0,0]  $\{3, \{4, 5\}\}$ : 3, 2→3, B[1,1,1,0,0]  $\{4, 5, 5\}$ : 4, 3→4, B[1,1,1,1,0]  $\{5, 5\}$ : 5, 4 $\rightarrow$ 5, B[1,1,1,1,1]

<span id="page-26-0"></span>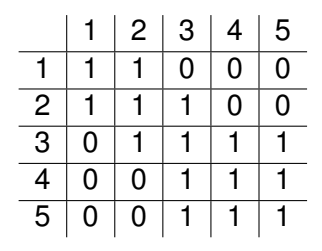

Startknoten: 2  $B = [0, 1, 0, 0, 0]$ Knotenliste =  $\{\}$ 

 $\{1, 3\}$ : 1, 2→1, B[1,1,0,0,0]  $\{3, \{4, 5\}\}$ : 3, 2→3, B[1,1,1,0,0]  $\{4, 5, 5\}$ : 4, 3→4, B[1,1,1,1,0]  $\{5, 5\}$ : 5, 4 $\rightarrow$ 5, B[1,1,1,1,1] {5}: B[5] ist bereits 1, demnach gehen wir zum nächsten Knoten, existiert nicht, fertig.